Adam Hamilton

# 24 Stunden

#### *Aus dem Amerikanischen von Antje Balters, Bremen*

Die englische Originalausgabe erschien unter dem Titel *24 Hours That Changed the World* bei Abingdon Press

Copyright © 2009 by Abingdon Press

Dieses Buch ist auch als E-Book erhältlich: ISBN 978-3-86256-747-8, Bestell-Nummer 590 049E

Die Deutsche Bibliothek verzeichnet diese Publikation in der Deutschen Nationalbibliografie; detaillierte bibliografische Daten sind im Internet über www.d-nb.de abrufbar

Bibelzitate, sofern nicht anders angegeben, wurden der Übersetzung *Hoffnung für alle* entnommen © 1986, 1996, 2003 by *International Bible Society*. Verwendet mit freundlicher Genehmigung des Verlages

*Lektorat:* Dr. Thomas Baumann *Umschlaggestaltung:* spoon design, Olaf Johannson *Umschlagbild:* Fenderosa/ShutterStock.com® *Illustration auf Seite 115:* Ken M. Strickland *Satz:* Neufeld Verlag *Herstellung:* freiburger graphische Betriebe GmbH & Co. KG, Freiburg

© 2014 Neufeld Verlag Schwarzenfeld ISBN 978-3-86256-049-3, Bestell-Nummer 590 049

Nachdruck und Vervielfältigung, auch auszugsweise, nur mit Genehmigung des Verlages

www.neufeld-verlag.de / www.neufeld-verlag.ch

*Bleiben Sie auf dem Laufenden:*  **newsletter**.neufeld-verlag.de www.**facebook**.com/NeufeldVerlag www.neufeld-verlag.de/**blog**

VERLAG V E R L A G NEUFELD N E U F E L D

 ${\bf n}^{\circledcirc}$ 

## Adam Hamilton

# 24 Stunden Der Tag, der die Welt veränderte

Aus dem Amerikanischen von Antje Balters

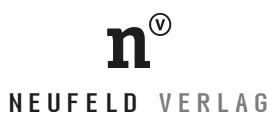

## Inhalt

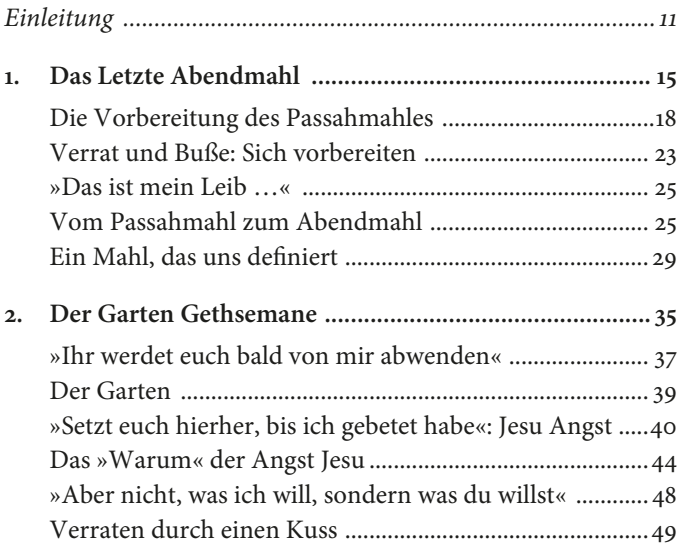

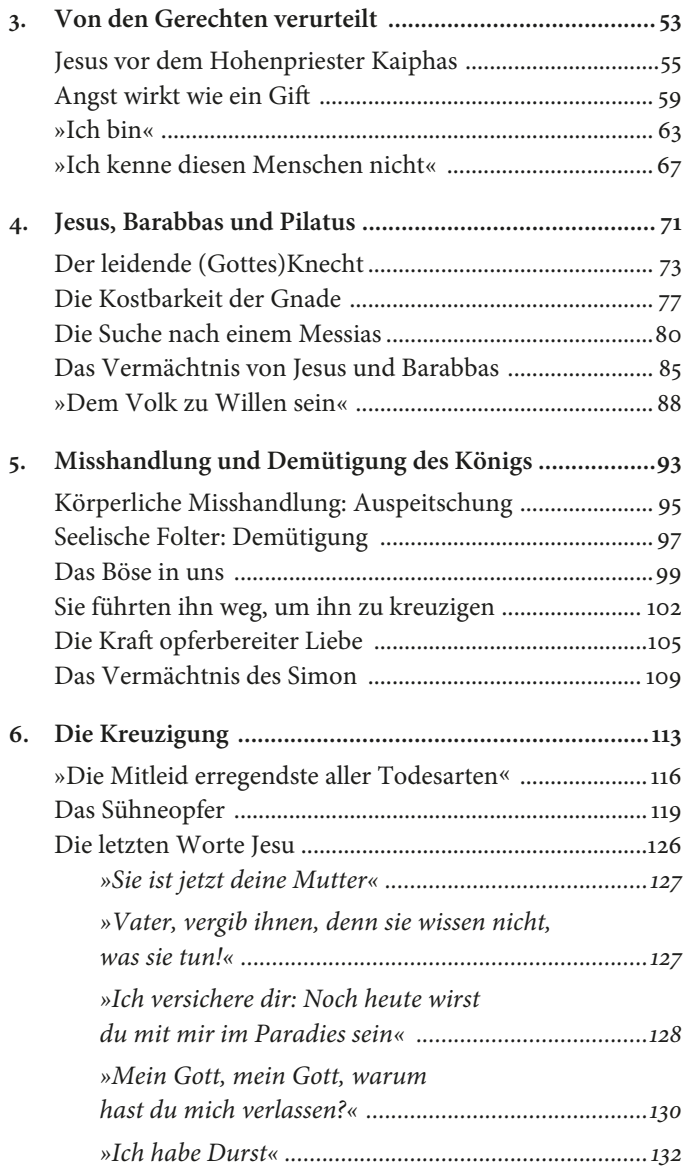

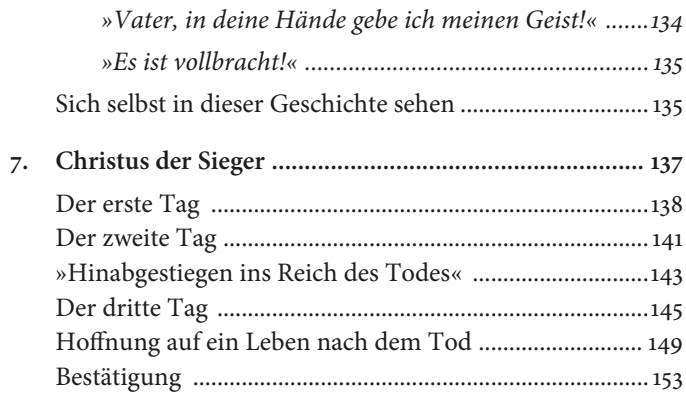

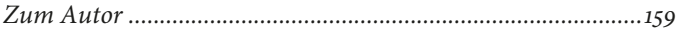

### Einleitung

MAN GLAUBT, DASS JESUS IM Alter von 33 Jahren, also nach etwa 12000 Lebenstagen gestorben ist. Die Verfasser der Evangelien widmen den größten Teil ihres Werkes allerdings nur etwa 1100 dieser Tage, also den letzten drei Jahren seines Lebens. Und dabei gilt ihr ganz besonderes Interesse einem speziellen Tag, nämlich dem Tag, an dem Jesus gekreuzigt wird. Sie glauben, dass dieser Zeitraum von 24 Stunden die Welt verändert hat, und alle vier Evangelien streben in ihren Berichten auf diesen Tag zu.

Von Donnerstagabend nach Sonnenuntergang bis in den Freitag hinein hält Jesus mit seinen Jüngern zusammen das Letzte Abendmahl, betet im Garten Gethsemane, wird verraten, von seinen Freunden verlassen und von den religiösen Führern der Gotteslästerung für schuldig befunden. Er wird von Pontius Pilatus wegen Aufruhrs verurteilt, von römischen Soldaten gefoltert, muss Kreuzigung und Tod ertragen und wird begraben.

Paulus fasst das Evangelium für die Christen von Korinth folgendermaßen zusammen: »Ich wollte von nichts anderem sprechen als von Jesus Christus und seinem Tod am Kreuz« (1. Korinther 2,2). Das Leiden, der Tod und die Auferstehung Jesu Christi stellen den Höhepunkt des Evangeliums dar und die Vollendung des Erlösungswerkes Gottes durch Jesus Christus.

Dieses Buch will zum besseren Verständnis der Ereignisse in den letzten 24 Stunden im Leben Jesu und der theologischen Bedeutung des Leidens und des Todes Jesu beitragen, und es möchte zum Nachdenken über die Frage anregen, was diese Ereignisse für unser persönliches Leben bedeuten. Zu diesem Zweck werden wir uns den geografischen und historischen Hintergrund der Ereignisse dieses schicksalhaften Tages anschauen, werden den Tod Jesu theologisch betrachten und uns letztlich auch mit der Frage beschäftigen, welche Rolle wir selbst in dieser Geschichte spielen – inwiefern wir vielleicht auch wie Pilatus, Petrus, Judas oder Johannes sind.

Unser Ausgangspunkt ist dabei der Bericht von Markus über die letzten Stunden im Leben Jesu (die meisten Wissenschaftler sind der Meinung, dass das Markusevangelium als erstes der Evangelien geschrieben wurde), aber wir werden den Bericht von Markus immer wieder durch Stellen aus den anderen Evangelien ergänzen.<sup>2</sup>

Wir beginnen mit dem Letzten Abendmahl, das am Donnerstagabend stattfindet und schließen mit dem Tod Jesu am Kreuz am darauffolgenden Nachmittag. Das letzte Kapitel befasst sich dann mit der Auferstehung.

<sup>2</sup> Beachten Sie, dass die vier Evangelien sich bezüglich der letzten 24 Stunden im Leben von Jesus in zahlreichen Details unterscheiden. Zusätzlich legen Wissenschaftler einige dieser Ereignisse auch sehr unterschiedlich aus. Ich halte mich im allgemeinen an die Chronologie (den zeitlichen Ablauf) des Markusevangeliums und das überlieferte (traditionelle) Verständnis der Ereignisse.

Durch das Schreiben dieses Buches und die Herstellung des Videos an den Schauplätzen in Jerusalem ist mein Glaube noch tiefer geworden, und meine Liebe und Dankbarkeit Jesus gegenüber ist größer geworden. Ich bete, dass die Lektüre des Buches bei Ihnen dieselbe Wirkung hat.

*Adam Hamilton*

### 3. Von den Gerechten verurteilt

*Und sie führten Jesus zu dem Hohenpriester; und es versammelten sich alle Hohenpriester und Ältesten und Schriftgelehrten … Die Hohenpriester und der ganze Hohe Rat suchten Zeugen, die durch falsche Aussagen Jesus so belasten sollten, dass man ihn zum Tode verurteilen konnte … Aber Jesus schwieg. Da stellte ihm der Hohepriester eine weitere Frage: »Bist du Christus, der Sohn Gottes?« – »Ja, der bin ich«, antwortete Jesus. »Ihr werdet den Menschensohn an der rechten Seite Gottes sitzen und auf den Wolken des Himmels kommen sehen.« Empört zerriss der Hohepriester sein Gewand und rief: »Das genügt! Wozu brauchen wir noch weitere Zeugen? Ihr habt ja seine Gotteslästerung selbst gehört. Wie lautet euer Urteil?« Einstimmig beschlossen sie: »Er muss sterben.«*

*Einige von ihnen spuckten Jesus ins Gesicht, verbanden ihm die Augen und schlugen mit den Fäusten auf ihn ein. »Na, du Prophet«, verhöhnten sie ihn, »sag uns, wer hat dich geschlagen?« Auch die Männer, die Jesus abführten, schlugen ihn.*

*Petrus war immer noch unten im Hof. Eine Dienerin des Hohenpriesters sah ihn am Feuer sitzen und sagte: »Du gehörst doch auch zu diesem Jesus von Nazareth!« Doch Petrus behauptete: »Ich weiß nicht, wovon du redest!« Schnell ging er hinaus in den Vorhof. Da krähte ein Hahn. Aber auch hier erkannte ihn die Dienerin und sagte vor allen Leuten: »Das ist auch einer von denen, die bei Jesus waren!« Wieder bestritt Petrus es heftig. Doch nach einer Weile sagten auch die Umstehenden: »Natürlich gehörst du zu seinen Freunden; du kommst doch auch aus Galiläa!« Da rief Petrus: »Ich schwöre euch: Ich kenne diesen Menschen überhaupt nicht, von dem ihr da redet! Gott soll mich verfluchen, wenn ich lüge!« In diesem Augenblick krähte der Hahn zum zweiten Mal, und Petrus fielen die Worte ein, die Jesus gesagt hatte: »Ehe der Hahn zweimal kräht, wirst du dreimal geleugnet haben, mich zu kennen.« Da fing Petrus an zu weinen.* (Markus 14,53; 55; 61–72)

#### **Donnerstag nach Mitternacht:**

*Im Haus des Hohenpriesters*

VON DER STELLE AUS, WO er steht, kann Jesus über das Kidrontal auf die große Mauer des Tempels schauen, wo er Anfang der Woche noch gepredigt hat. Die Menschen, deren Jubelrufe ihm am Sonntag so laut in den Ohren geklungen haben, schlafen jetzt alle, nachdem sie das Passahmahl gefeiert haben. Die Jünger, mit denen er sein Leben geteilt hat, seit er die ersten von ihnen am Rand des Sees Genezareth berufen hat, sind in dem Durcheinander bei der Verhaftung geflohen. Jetzt wird er an Händen und Füßen gefesselt wieder in die Stadt zurückgebracht.

Wieder führt der Weg an den Gräbern der alten Priester vorbei – Gräber, die sich bis heute dort befinden – und vorbei an den Stadttoren, über die es im Buch Hesekiel heißt, dass der Messias durch sie eines Tages die Stadt betreten wird. Sie gehen vorbei am Tempel, weit unterhalb der hohen Zinnen, auf denen, wie berichtet wird, Jesus vom Teufel versucht worden ist. Der Teufel hat Jesus damals aufgefordert, sich hinunterzustürzen. Dadurch, dass die Engel ihm zur Hilfe eilen und ihn auffangen würden, könne er den Erweis erbringen, dass er wirklich der Messias sei.

Sie gehen durch das Tal, stoßen und zerren Jesus zuerst den Berg Zion hinauf und dann durch die Unterstadt der Stadt Davids, die 1000 Jahre zuvor von König David erbaut worden ist. Sie gehen die lange Treppe hinauf, die von der Unter- in die Oberstadt führt – eine Treppe, die zum Teil bis heute intakt ist. Bis heute benutzen Besucher diese Treppe und erinnern sich an den Weg, den Jesus in dieser Nacht zurücklegt, indem sie ihn selbst gehen. Auch ich bin schon barfuß diese Treppe hinaufgegangen, habe den Stein unter meinen Fußsohlen gespürt und mir vorgestellt, wie es damals in jener Nacht wohl gewesen sein mag. Nach einer Wegstrecke von etwa anderthalb Kilometern vom Garten Gethsemane aus, für die sie etwa 20 Minuten gebraucht haben werden, führen die Wachen Jesus in den Palast des Hohenpriesters Kaiphas. Zwei Jünger, Petrus und Johannes, haben inzwischen all ihren Mut zusammengenommen und sind dem Zug der Wachen mit dem gefangenen Jesus in größerem Abstand gefolgt. Sie sind verzweifelt, haben große Angst und verbergen sich immer wieder im Schatten.

#### *Jesus vor dem Hohenpriester Kaiphas*

Als Jesus erst einmal in Haft ist, wird eilig der Hohe Rat (Sanhedrin), die höchste religiöse und politische Instanz der Juden, im Palast des Hohenpriesters einberufen. An der Stelle, von der man annimmt, dass dort damals dieser Palast gestanden hat, befindet sich heute eine Kirche mit dem Namen *St. Peter Gallicantu* (St. Peter zum Hahnenschrei). Unter dem Boden der Kirche befindet sich eine Gefängniszelle, eine kalte Steingrube, wahrscheinlich eine ehemalige Zisterne. Es heißt, dass Jesus zunächst darin festgehalten worden sei, während der Hohe Rat über sein Schicksal verhandelt habe, und dann noch einmal, als er nach Sonnenaufgang auf seine Überstellung zu Pontius Pilatus gewartet habe. Es ist nicht schwer, sich vorzustellen, wie Jesus in dieser Grube die Worte aus Psalm 88,2–5 betet:

*Herr, Gott, mein Heiland, ich schreie Tag und Nacht vor dir. Lass mein Gebet vor dich kommen, neige deine Ohren zu meinem Schreien.*

*Denn meine Seele ist übervoll an Leiden, und mein Leben ist nahe dem Tode. Ich bin denen gleich geachtet, die in die Grube fahren.*

Der Hohe Rat besteht damals aus 71 Mitgliedern, die als die frömmsten und klügsten Männer ihrer Zeit gelten. Der Grundgedanke eines solchen Rates stammt aus 4. Mose 11,16, wo Gott Mose befiehlt, 70 Führer zu berufen, die mit ihm zusammen im Namen Gottes das Volk Israel regieren sollten. Zur Zeit Jesu bestimmten die 71 Männer genau so über die Glaubensangelegenheiten den Volkes Israels, wie die Römer über die politischen Angelegenheiten bestimmten. Der Hohe Rat hat die Kontrolle über den Tempel und die religiöse Rechtsprechung. Er besteht aus Männern, die ihr Leben ganz Gott geweiht haben, und ihr Hohepriester ist der religiöse Führer der Zeit.

Normalerweise kam der Hohe Rat damals bei Tag in den Tempelvorhöfen zusammen und während der religiösen Feste gab es gar keine Zusammenkünfte. Die Tatsache also, dass der Hohe Rat im Haus des Hohenpriesters einberufen wird, und zwar bei Nacht und während des Festes der ungesäuerten Brote, zeigt, wie ungewöhnlich dieses Vorgehen ist und wie dringlich und gleichzeitig geheim die Angelegenheit für die jüdischen Oberen ist.

Wir müssen an dieser Stelle kurz einen Schritt zurücktreten von dem, was sich dort gerade ereignet, um dessen ganze Tragweite zu erkennen und die tragische Ironie des Ganzen zu begreifen. Christen glauben, dass in Jesus Gott als Mensch auf diese Erde gekommen ist. So gesehen, ist er wie ein Kaiser, der seine Untertanen gern kennenlernen möchte, sich zu diesem Zweck in Alltagskleidung unter sie mischt und von niemandem erkannt und verstanden wird. Der Gott des gesamten Universums hat beschlossen, in Menschengestalt als Wanderprediger, Lehrer, Zimmermann, Heiler – und als Armer zu leben. Er kommt als einer von uns zu uns. Er heilt Kranke, vergibt Sündern, zeigt denen, die verloren sind, Mitgefühl und macht den Menschen deutlich, wie Gott wirklich ist.

Die Ironie an dieser Stelle ist kaum zu übersehen: Es sind nicht die »Sünder«, die den Mensch gewordenen Gott verhaften, der unter uns lebt, sondern die frömmsten und gläubigsten Leute der damaligen Zeit. Der Gott, dem zu dienen sie behaupten, lebt als Mensch unter ihnen, aber sie erkennen ihn nicht. Sie sind so geblendet von ihrer Liebe zur Macht und von ihrer Angst, diese Macht zu verlieren, dass sie ihn nicht erkennen. Die Menschen, von denen man am ehesten erwarten würde, dass sie Jesus erkennen und ihm zujubeln, nehmen ihn stattdessen fest, halten ihn in einer dunklen Zelle gefangen und stellen ihn vor Gericht. Sie stellen Gott unter der Anklage der Gotteslästerung vor Gericht. Die Aussage Jesu, dass er der Messias ist, empört sie; und sie befinden ihn für schuldig, überführen Gott eines Verbrechens, das die Todesstrafe verdient hat – Gotteslästerung gegen sich selbst. Sie bespucken ihn, verbinden ihm die Augen und schlagen ihn (Markus 14,65). »Weissage uns, Christus«, schreien sie. »Wer ist es, der dich schlug?« (Matthäus 26,68). Dann übergeben sie ihn wieder den Wachen, von denen er erneut geschlagen wird (Markus 14,65).

Die Frage, die wir stellen sollten, ja, die wir stellen *müssen*, lautet: »Wie war so etwas möglich?« Wie ist es möglich, dass 71 rechtschaffene, gottesfürchtige Männer so etwas tun? Warum verurteilen sie einen unschuldigen Mann zum Tode? Und selbst wenn sie ihn für einen falschen Messias halten, weshalb bespucken ihn fromme Männer, die als Säulen der Gemeinschaft gelten? Warum verbinden sie ihm die Augen und verspotten und schlagen ihn?

Ich glaube, die Antwort lautet: Aus Angst. Diese Männer sehen in Jesus eine Bedrohung für ihren Lebensstil, ihre Autoritätsstellung und ihren Status bei den Juden. Sie haben gesehen, wie sich Menschenmengen um Jesus scharten, und sie haben all diese Menschen sagen hören: »Was ist das? Eine neue Lehre in Vollmacht! Er gebietet auch den unreinen Geistern und sie gehorchen ihm!« (Markus 1,27). In den Augen der Pharisäer ist Jesus eine Bedrohung für die gesamte Gesellschaftsordnung.

Die Reaktion des Hohenpriesters Kaiphas entspricht dann auch dieser gefühlten Bedrohung. Wir können uns vorstellen, wie er sagt: »Dieser Mann ist gefährlich. Wenn sich die Menschen um ihn scharen, dann werden die Römer davon Wind bekommen; und wer weiß, was sie dann mit unseren Leuten machen? Das könnte für das gesamte Volk – und für uns ganz sicher – großes Leid nach sich ziehen. Es ist doch besser, wenn einer stirbt, als wenn alle leiden müssen. Jesus muss sterben.«

Und dieser Gedanke ist denn auch nicht schwer zu verkaufen. Ihre Angst und Unsicherheit zeigt Wirkung, nagt an ihnen; und Angst bringt Hass hervor, und der wiederum führt oft zu tragischen Ausbrüchen von Unmenschlichkeit. In diesem Teil der Geschichte geht es nicht nur um 71 vermeintlich fromme Juden im ersten Jahrhundert, sondern hier geht es um den Zustand der Menschheit.

#### *Angst wirkt wie ein Gift*

Angst gehört zum Menschsein dazu. Sie ist sogar ein Geschenk Gottes, denn sie ist ein Mechanismus, der unserem Schutz dient. Sie ist ein Teil unseres Selbsterhaltungstriebes. In gefährlichen Situationen kann Angst lebensrettend sein. Es gibt Situationen, in denen wir kämpfen müssen, aktiv Energie einsetzen, um uns selbst zu retten, aber es gibt auch Situationen, in denen es angesagt ist, die Beine in die Hand zu nehmen und wegzulaufen. Leider ist unser Selbsterhaltungstrieb gepaart mit unserem Trieb zu sündigen. In uns allen ist etwas, das nicht in Ordnung, das kaputt ist. Wir neigen dazu, das Falsche zu tun, zu verdrehen, was eigentlich zum Guten gedacht ist, es zu missbrauchen und zu verzerren. Das weiß ich und Sie wissen es auch.

Wenn wir uns den Hohen Rat anschauen, und wie Jesus dort behandelt wird, dann möchte ich Sie einmal bitten, zu überlegen, in wieweit diese Geschichte auch etwas mit Ihnen zu tun hat. Angst hat nämlich bei allen Menschen eine vergiftende Wirkung. Wie oft ist Angst unsere stärkste oder sogar einzige Motivation? Inwieweit werden wir von unserer Angst dazu verleitet, und zwar als Einzelpersonen wie auch als ganze Völker, das Falsche zu tun, etwas, das zu anderen Zeiten undenkbar wäre – und dann dieses Handeln auch noch als zwingend notwendig zu rechtfertigen?

Inwieweit mag im Jahre 1692 in Salem Angst zu der Hexenjagd beigetragen haben oder auch zur »Kommunistenhatz« in der McCarthy-Ära 1952? Welche Rolle hat Angst bei den Apartheidgesetzen in Südafrika gespielt oder bei den »Jim-Crow-Gesetzen« zur Rassentrennung in den Vereinigten Staaten? Inwiefern hat Angst die Außenpolitik der USA während des Kalten Krieges oder nach dem 11. September 2001 bestimmt? Inwieweit bringt uns Angst dazu, Dinge zu tun, die wir später bereuen?

Es muss jedem bewusst sein, welche Macht Angst hat, und wir dürfen die Lektionen, die uns die Geschichte dazu gelehrt

hat, nicht vergessen. Wenn wir unsere Berufung zu lieben überschatten lassen von unserer angeborenen Angst, dann sind wir alle dazu fähig, das Undenkbare zu unterstützen oder sogar selbst zu tun. Wenn ich in der Bibel den Bericht darüber lese, wie Jesus vor dem Hohen Rat steht und über ihn gerichtet wird, dann frage ich mich: »Hätte ich zu denen gehört, die aus Angst und Unsicherheit und aus Hass, der durch solche Gefühle entsteht, Jesus für Verbrechen schuldig sprachen, die den Tod verdienten?«

Ich habe schon häufiger von nicht gläubigen Freunden die Aussage gehört: »Ich würde ja an Gott glauben, wenn er sich zeigen würde, wenn er bei mir zu Hause an die Tür klopfen würde.« Aber genau das hat Gott ja einmal getan, und daraufhin haben die Menschen das mit ihm getan, was ich gerade geschildert habe. Wären Sie oder ich oder meine nicht gläubigen Freunde dabei gewesen, so fürchte ich, dass wir mit den anderen mitgemacht hätten. Ich erkenne mich selbst im Hohen Rat wieder. Ich fürchte, ich hätte dieselbe Entscheidung getroffen.

Prediger wissen um diese Angst. Es ist so einfach, Angst einzusetzen, um die Menschen in den Gemeinden auf Kurs zu halten, aber davor müssen wir uns in Acht nehmen. Auch Politiker benutzen diese Methode des Angstmachens – schauen Sie sich nur einmal Wahlplakate oder Werbespots der Parteien an. Und leider funktioniert diese Methode immer wieder.

Die Frage, die wir uns als Christen sowohl für unser persönliches Leben als auch in Bezug auf das Verhalten in der Gesellschaft stellen müssen, lautet nicht: »Was bietet mir am meisten Sicherheit?« sondern »Wie verhalte ich mich am liebevollsten?« Am Ende siegt die Liebe auf eine Weise, wie es Angst und Hass und Gewalt niemals können. Und genau das lehrt uns die Bibel darüber, wie Gott handelt. Dabei muss ich an den folgenden Abschnitt aus dem ersten Johannesbrief denken:

*Gott ist Liebe, und wer in dieser Liebe bleibt, der bleibt in Gott und Gott in ihm. Wenn Gottes Liebe uns ganz erfüllt, können wir dem Tag des Gerichts voller Zuversicht entgegengehen. Denn wir leben in dieser Welt so, wie Christus es getan hat. Wirkliche Liebe ist frei von Angst. Ja, wenn die Liebe uns ganz erfüllt, vertreibt sie sogar die Angst … Wir lieben, weil Gott uns zuerst geliebt hat. Sollte nun jemand behaupten: »Ich liebe Gott«, und dabei seinen Bruder oder seine Schwester hassen, dann ist er ein Lügner. Wenn er schon seine Geschwister nicht liebt, die er sehen kann, wie will er dann Gott lieben, den er nicht sieht?* (1. Johannes 4,16–20)

Ich bin sicher, dass wenigstens ein paar der 71 Mitglieder des Hohen Rates hinterfragt haben, ob die Entscheidung richtig war, Jesus zum Tode zu verurteilen und dann von den Römern hinrichten zu lassen. Einige von ihnen haben sich bestimmt gefragt, ob dieser Mann nicht vielleicht doch der Messias war. Aber in keinem der Berichte in den Evangelien über Jesu Verurteilung durch den Hohen Rat gibt es den geringsten Hinweis darauf, dass auch nur ein einziger von ihnen, einmal abgesehen von Joseph von Arimathäa, Einspruch erhoben hätte, als sie von Pilatus verlangen, Jesus zum Tode zu verurteilen.

Und daran wird ein weiteres typisches Merkmal des Menschseins deutlich: Es fällt uns unglaublich schwer, uns denen zu widersetzen, die das Sagen haben oder in der Mehrheit sind, selbst wenn wir wissen, dass sie Unrecht tun. Wenn es ernst wird, dann haben wir meistens Angst, aufzustehen und uns zu widersetzen. Ich habe das auch selbst schon hin und wieder erlebt. Es hat Gelegenheiten gegeben, da wurde von Menschen, die etwas zu sagen hatten, der Beschluss gefasst: »So machen wir es jetzt. Das ist der richtige Weg«, und ich habe nichts dagegen gesagt aus Angst, dann dumm dazustehen und komisch angeschaut zu werden. Ich habe das Gefühl, dass es damals

im Hohen Rat Leute gegeben hat, die später gedacht haben: »Warum habe ich bloß nichts gesagt?«

Martin Niemöller war während der Nazizeit lutherischer Pastor. Er sah die Sünden, die gegen die Juden begangen wurden, entschied aber anfänglich, nichts dagegen zu sagen. Erst später äußerte er sich zu dem, was er gesehen hatte.

Folgende Worte, die Niemöller zugeschrieben werden, bringen seine Analyse der Situation bewegend zum Ausdruck. »Erst haben sie die Kommunisten geholt, und ich habe nichts gesagt, weil ich kein Kommunist war. Dann haben sie die Juden geholt, und ich habe nichts gesagt, weil ich kein Jude bin. Dann haben sie die Katholiken geholt, und ich habe nichts gesagt, weil ich Protestant war. Und dann haben sie mich geholt, und da war niemand mehr da, der etwas hätte sagen können.«

Seine Worte erinnern mich an einen Ausspruch des englischen Philosophen Edmund Burke aus dem 18. Jahrhundert, der gesagt hat: »Das einzige, was nötig ist, damit das Böse triumphieren kann, sind gute Männer, die nichts tun.«

Den Mund zu halten und nichts zu tun, wenn man mitbekommt, dass Unrecht geschieht, ist Sünde.

Doch damals im Hohen Rat macht niemand den Mund auf. Niemand fragt: »Stimmt das hier wirklich mit dem überein, was wir glauben?« Wie oft ist so etwas auch in jüngster Geschichte passiert – beim Holocaust, im rassistischen Amerika, in Südafrika, in Abu Ghraib und in Ihrem und meinem Leben? Wie oft haben wir gewusst, dass Unrecht geschieht, aber Angst gehabt, den Mund aufzumachen und etwas dagegen zu sagen? Und ich spreche hier nicht davon, mit dem Finger auf die Sünden anderer zu zeigen. Wohl jeder kennt Christen, die gern auf die Sünden anderer hinweisen, aber das ist kein Mut, sondern das ist einfach nur widerwärtig. Was ich meine, sind Situationen, in denen man zu einer Gruppe gehört, die im Begriff ist, etwas eindeutig Falsches zu tun, oder wenn man mitbekommt, wie jemandem Unrecht getan wird und eigentlich nur jemand den Mund aufzumachen brauchte, um es zu verhindern, aber keiner

tut es. Was wäre wohl passiert, wenn eines oder zwei Mitglieder des Hohen Rates einfach gesagt hätten: »Was wir hier tun, ist nicht richtig, egal, was wir von diesem Mann halten. Es widerspricht dem, was Gott uns lehrt«? Wenn wir an solchen Situationen persönlich beteiligt sind, sollten wir in der Lage zu sein, in Bescheidenheit und trotz aller Angst zu sagen: »Wisst ihr, das fühlt sich einfach nicht richtig an.« Wenn in solchen entscheidenden Situationen »Sag was« und »Wag es nicht, etwas zu sagen« im Kopf gegeneinander streiten, dann sagen Sie etwas!

#### *»Ich bin« (Markus 14,62)*

Im Zentrum dieses Sturms steht Jesus und hört zu, als all die »frommen« Männer Gründe dafür suchen, ihn hinrichten zu können. Er sieht, wie frustriert sie darüber sind, dass die Zeugen der Anklage, die sie aufrufen, ganz unterschiedliche Geschichten erzählen. Nach dem jüdischen Gesetz müssen nämlich mindestens zwei Zeugen übereinstimmend aussagen, damit der Täter als schuldig gilt, und eine solche Übereinstimmung gibt es in diesem Prozess nicht. Schließlich sehen die Mitglieder des Hohen Rates Jesus an, und der Hohepriester fragt: »Bist du Christus, der Sohn des Hochgelobten?« (Markus 14,61). Jetzt brauchte Jesus nur zu schweigen und es gäbe keinen Grund für eine Verurteilung, aber stattdessen antwortet er so, dass es für die Juden eine Gotteslästerung ist und für die Römer Verrat.

Jesu Antwort auf die Frage nach seiner Identität bringt drei Hinweise aus dem Alten Testament zusammen, von denen jeder den Hohen Rat darin bestärkt und bestätigt, ihn für schuldig zu erklären. Lassen Sie uns diese drei Aussagen etwas genauer betrachten.

Die erste Aussage von Jesus ist einfach als schlichte, wörtliche Antwort auf die Frage »Bist du der Messias?« zu lesen. Markus protokolliert sie als zwei griechische Wörter: *»Ego eimi*«, oder »Ich bin« (Markus 14,62). Aber Kaiphas ist natürlich klar, dass

## Zum Autor

**Adam Hamilton,** Jahrgang 1964, ist Pastor der *United Methodist Church of the Resurrection,* einer Evangelisch-methodistischen Kirche in Leawood, Kansas. Diese wachsende Gemeinde – landesweit die größte methodistische Gemeinde – gilt als eine der einflussreichsten Kirchen in den USA.

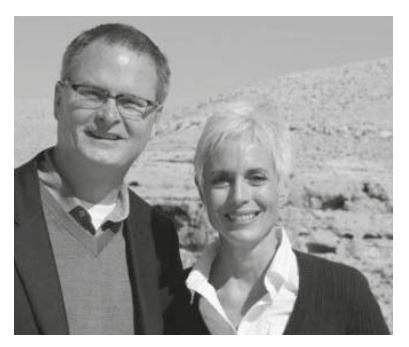

*Adam Hamilton mit seiner Frau LaVon in Israel*

Adam Hamilton ist Bestsellerautor und wurde bereits mehrfach ausgezeichnet, unter anderem erhielt er zwei Ehrendoktortitel. Er ist verheiratet mit LaVon und Vater von zwei Töchtern.

*www.adamhamilton.org www.cor.org* Nutzen Sie dieses Buch - gemeinsam mit dem Andachtsheft *24 Stunden – Impulse für 40 Tage* für eine **40-Tage-Aktion** in Ihrer Kleingruppe oder Ihrer Kirchengemeinde!

Kirchen und Gemeinden sind herzlich eingeladen, das vorliegende Material *–* etwa in der Passions- oder Fastenzeit *–* zu verwenden: Vertiefen Sie die Inhalte von *24 Stunden – Der Tag, der die Welt veränderte* mit Ihrer ganzen Gemeinde! Das Buch

# Gemeinde (er)leben eignet. Die sieben Die Passion als

ist so aufgebaut, dass es sich hervorragend für eine 40-Tage-Aktion Kapitel bilden dann die

Schwerpunkte für sieben Wochen und sieben Gottesdienste. Das Begleitheft *24 Stunden – Impulse für 40 Tage enthält auch*  Anregungen für Gruppen und Hauskreise.

Auf der Website **www.24Stunden.net** bieten wir Gemeinden praktische Hilfen zur Durchführung einer 40-Tage-Aktion, zum Beispiel:

- *• Anregungen für Gruppen und Hauskreise*
- *• einen Organisations-Leitfaden*
- *• Praxis-Erfahrungen von Pilotgemeinden*
- *• Material zur Vorstellung der 40-Tage-Aktion*
- *• Werbematerialien (Logos, Texte für Ihren Gemeindebrief, Flyer, Plakate, Präsentationsmaterial)*
- *• Gottesdienst-Hilfen*
- *• Bestell-Möglichkeiten für Buchpakete und Begleithefte (günstige Mengenpreise!) sowie Werbematerialien*
- *• Kontakt zu Pilotgemeinden mit Erfahrung in 40-Tage-Aktionen, an die Sie sich mit Ihren Fragen wenden können*

**Weitere Informationen und Anmeldung unter www.24Stunden.net!**